# **EOLE AD DC - Scénario #28397**

# **Ajouter des tests de validation sur la variable "Nom DNS du réseau local" (nom\_domaine\_local)**

27/05/2019 09:56 - Joël Cuissinat

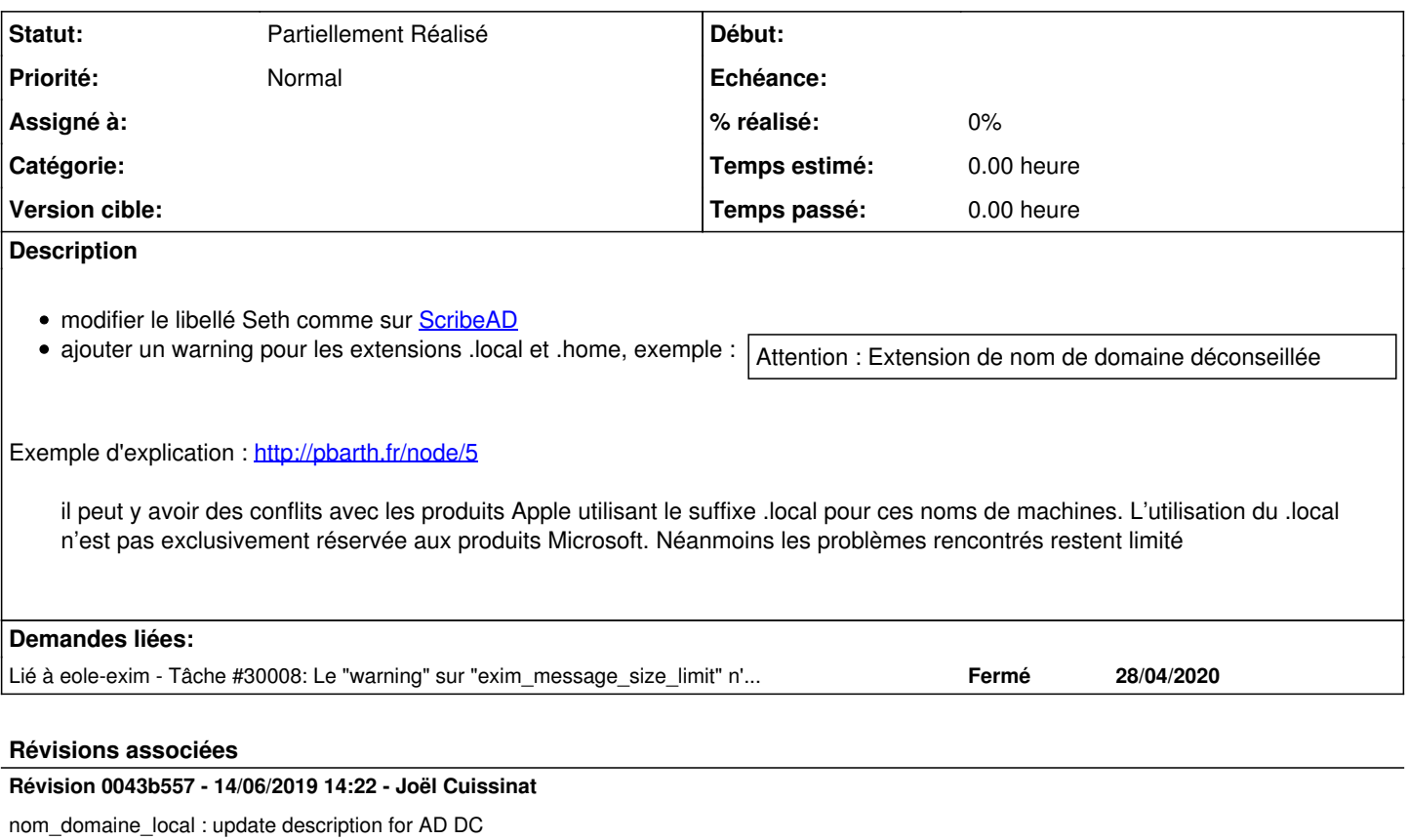

Ref: #28397

#### **Historique**

### **#1 - 27/05/2019 10:03 - Joël Cuissinat**

*- Description mis à jour*

# **#2 - 04/06/2019 14:46 - Gilles Grandgérard**

*- Tâche parente changé de #28295 à #28483*

## **#3 - 13/06/2019 16:04 - Joël Cuissinat**

*- Statut changé de Nouveau à En cours*

## **#4 - 13/06/2019 16:04 - Joël Cuissinat**

*- Assigné à mis à Joël Cuissinat*

# **#5 - 13/06/2019 16:05 - Joël Cuissinat**

*- Sujet changé de Améliorer la variable "Nom DNS du réseau local" à Améliorer la variable "Nom DNS du réseau local" (nom\_domaine\_local)*

# **#6 - 14/06/2019 14:19 - Joël Cuissinat**

# Proposition de l'équipe :

```
 <check name='valid_regexp' target='nom_domaine_local' level="warning">
<param>.*[.](?!local$|home$)[^.]*$</param>
```
#### Problème cela génère une erreur à la place du "warning" demandé !

<gnunux> jojo2024, hum en regardant le code je dirais que le "level" n'est pas appliqué dans tous les cas ... <gnunux> gnunux, c'est un bug dans creole mais faudrait qu'on en discute

#### **#7 - 14/06/2019 14:38 - Emmanuel GARETTE**

c'est un bug dans creole mais faudrait qu'on en discute

Comme on n'en a pas discuté, je met ici : c'est une bug connu avec contournement facile.

dans partitioning\_utils.py tu as un exemple ou il envoie un warning en mode Zéphir, si ta fonction émet un warning plutôt que de faire un raise ça fera ce que tu demande

#### **#8 - 11/07/2019 16:14 - Joël Cuissinat**

*- Sujet changé de Améliorer la variable "Nom DNS du réseau local" (nom\_domaine\_local) à Ajouter des tests de validation sur la variable "Nom DNS du réseau local" (nom\_domaine\_local)*

- *Statut changé de En cours à Nouveau*
- *Assigné à Joël Cuissinat supprimé*
- *Tâche parente #28483 supprimé*

# **#9 - 11/07/2019 16:14 - Joël Cuissinat**

- *Tracker changé de Tâche à Scénario*
- *Version cible sprint 2019 24-26 Equipe MENSR supprimé*
- *Début 27/05/2019 supprimé*
- *Release mis à EOLE 2.7.1.1*

## **#10 - 04/09/2019 11:34 - Joël Cuissinat**

*- Release EOLE 2.7.1.1 supprimé*

## **#11 - 25/09/2019 17:17 - Joël Cuissinat**

*- Projet changé de Distribution EOLE à EOLE AD DC*

#### **#12 - 15/11/2019 16:43 - Joël Cuissinat**

*- Description mis à jour*

#### **#13 - 29/04/2020 15:29 - Joël Cuissinat**

*- Lié à Tâche #30008: Le "warning" sur "exim\_message\_size\_limit" n'en est pas un ajouté*

## **#14 - 19/02/2021 17:23 - Joël Cuissinat**

*- Description mis à jour*

### **#15 - 08/03/2021 15:06 - Gilles Grandgérard**

*- Statut changé de Nouveau à Partiellement Réalisé*

#### **#16 - 08/03/2021 15:08 - Gilles Grandgérard**

Voir [https://wiki.samba.org/index.php?title=Setting\\_up\\_Samba\\_as\\_an\\_Active\\_Directory\\_Domain\\_Controller&diff=prev&oldid=15213](https://wiki.samba.org/index.php?title=Setting_up_Samba_as_an_Active_Directory_Domain_Controller&diff=prev&oldid=15213)

Make sure that you provision the AD using a DNS domain that will not need to be changed. Samba does not support renaming the AD DNS zone and Kerberos realm. Do not use **.local** for the TLD, this is used by Avahi.